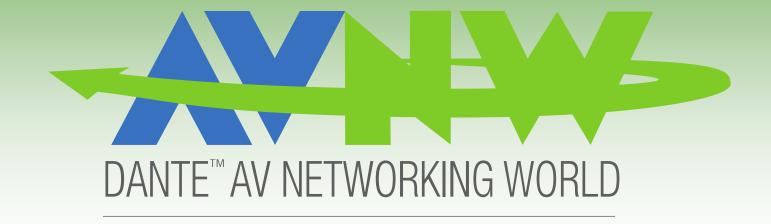

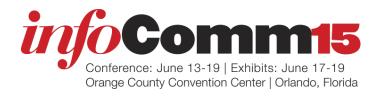

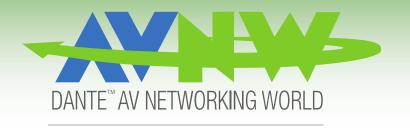

# House of Worship On A Budget with Dante

Bryan W. Cole Axia Conceps

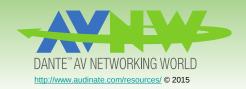

## Dante for Smaller Projects/Budgets

- Dante Scales up AND down!
- Used extensively in my 250-1000 seat projects
- Simplifies and lowers cost of infrastructure

Dante can simplify your installation and lower cost – don't be afraid to dive in!

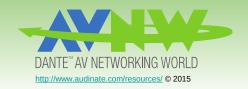

## Background

- My background is in IT
  - More in management than raw sys-admin abilities
  - Comfortable with routers and basic switch config
- Originally tried Dante out of curiosity
  - I had enough IT background to not be afraid of it- <u>dive in!</u>
  - My first installation used Dante simply for 2 track recording from a live console
  - Second project used 48 Dante channels for a broadcast console for live web streaming
  - Have used in portable church for a live console who's only connections were a couple of network cables and an iPod.

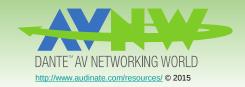

### **Discoveries**

- Dante made my life easier
  - Running copper multicore all of the sudden has a legacy feel...
- Dante became my go-to audio distribution method
  - For cost AND for flexibility
  - Running cat5e/6 is most always less costly than copper multicore
  - Easily extends the capability of my DSP
- Dante adapts well to changing needs
  - Need audio in that room for overflow? I can do that (since there's network there...)

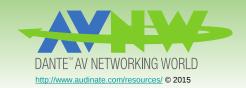

## Ongoing Stability

- Smaller organizations often don't have the ability to plan like larger ones.
  - Stable, professionally implemented facilities day-one.
  - Unforeseen needs arise
    - "Build-out" budget long gone volunteers "improvise"
    - System becomes hacked
    - System becomes unstable
- Dante allows adaptation in the digital domain
  - Rerouting audio becomes easy
  - Even to locations that previously had no audio
    - House network probably goes just about everywhere

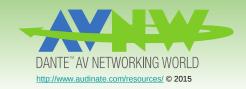

## Support

- Occasionally get the call "Dante is down"
  - Digging in always shows something else going on
  - Dante is dependent on the network
    - If the network is there, Dante will work
    - Dante "issues" are usually network issues if you can't control THE network, control YOUR network.

#### Tips

- If you don't have control over the house network, create a separate audio network
- Use static IPs for Dante devices (and <u>document!</u>)
  - Prevents audio network failure for things like rogue routers, IP conflict, etc.

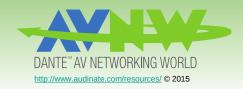

## Living Large – My Showcase

- Inspire Church Mililani Campus Opened January '14
  - One "house" network (GigE) for the whole facility
  - NO VLANs at all
  - 2500 miles from my home base zero support issues to date.

#### Hardware

- Cisco SG-Series Small Business Switches
- Allen and Heath GLD80 with Dante option card
- MediaMatrix DSP with Dante option card
- Stuart Audio Breakout Boxes
- Multiple instances of DVS

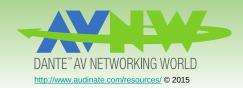

## Living Large cont'd

- This Network Supports:
  - Data/Internet
  - Wifi & Guest Network
  - JPEG2000 Streaming live video (internal 4 frames latency)
  - DMX over Ethernet (ARTnet)
  - Live security cameras
  - VPN Remote Admin
  - 14 channels of Dante to various locations
  - Media computers direct-feed with DVS

Rock-Solid to-date

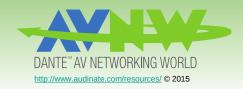

## Tips From The Frontlines

- Avoid customer usage of Dante Controller
  - Leave system patching to device interfaces
    - Console, etc
  - Adds stability for organizations that don't have the time to completely learn the technology
- Learn your device mix!
  - Determine who likes to be master clock
  - Use Internet forums to get a head start
- Prepare your network
  - Configure your switches for Dante (Disable Green Ethernet, etc)
  - Check device manufacturer, and audinate.com for recommendations.

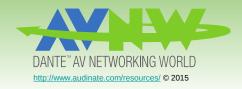

## How can I help?

**Questions?** 

Thank You!

Bryan W. Cole
Axia Concepts
San Jose, CA
bryan @axiaconcepts.com